```
pivot_wider(college_long,
id_{cols} = "Year",names\_from = "Collect",values\_from = "Adm\_Rate")
```
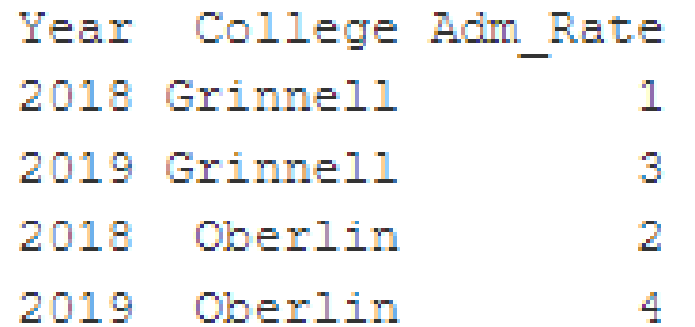

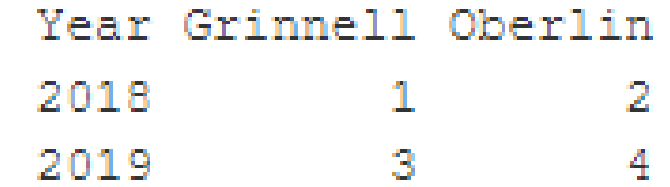

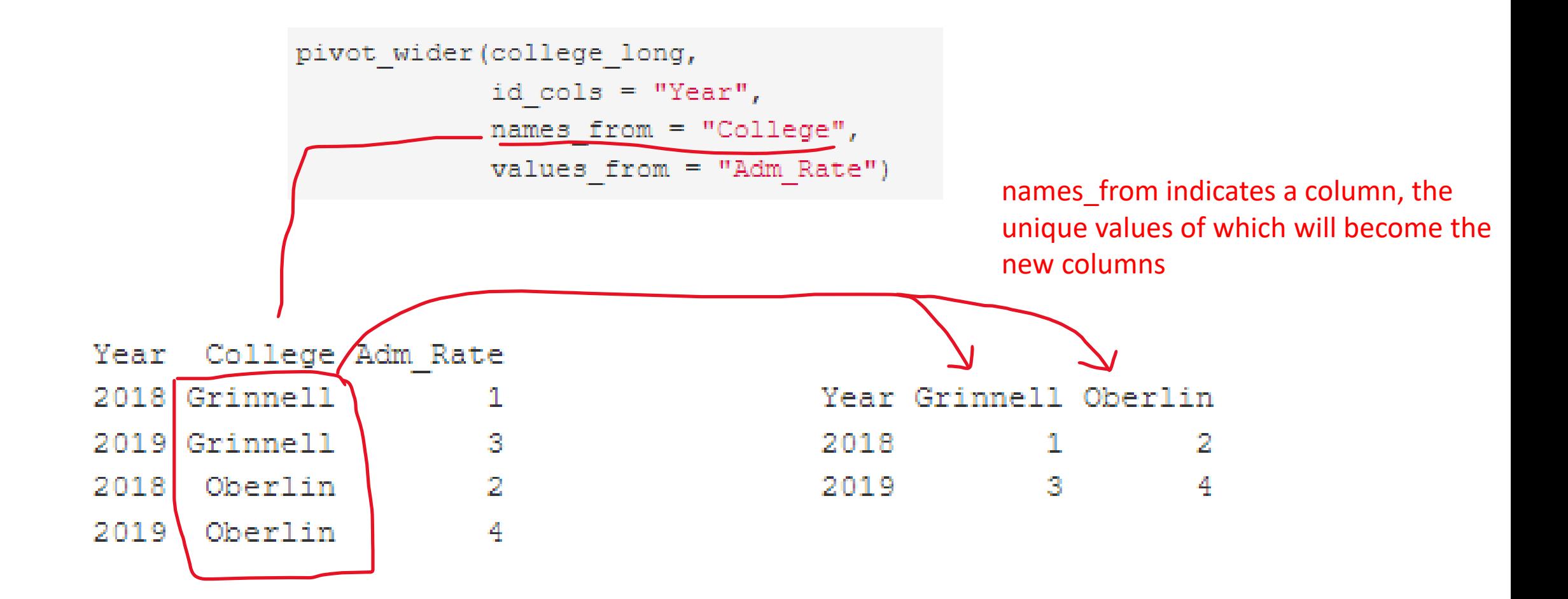

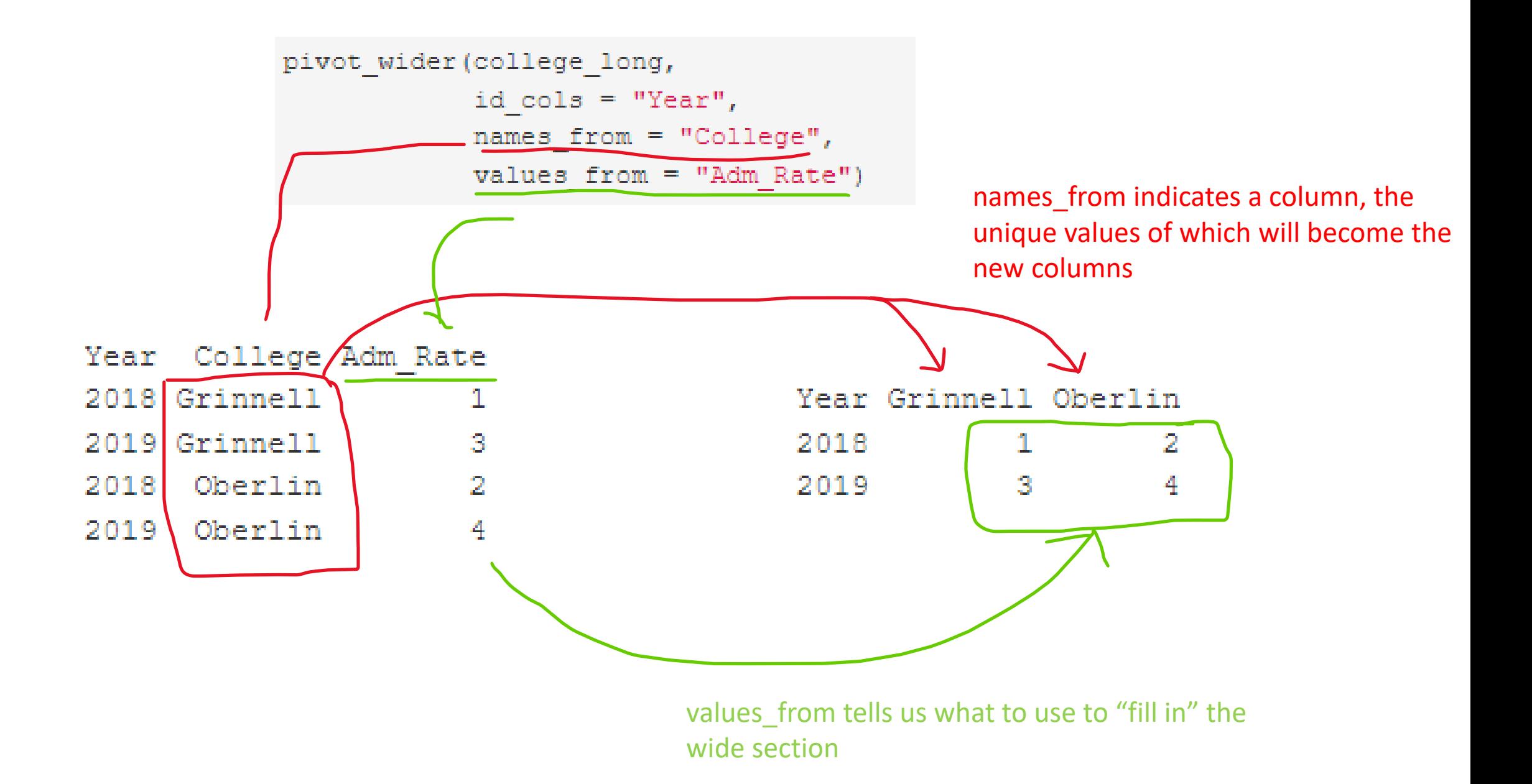

id\_cols tells us which columns we wish to keep as "identifiers". The default is to use everything except "names\_from".

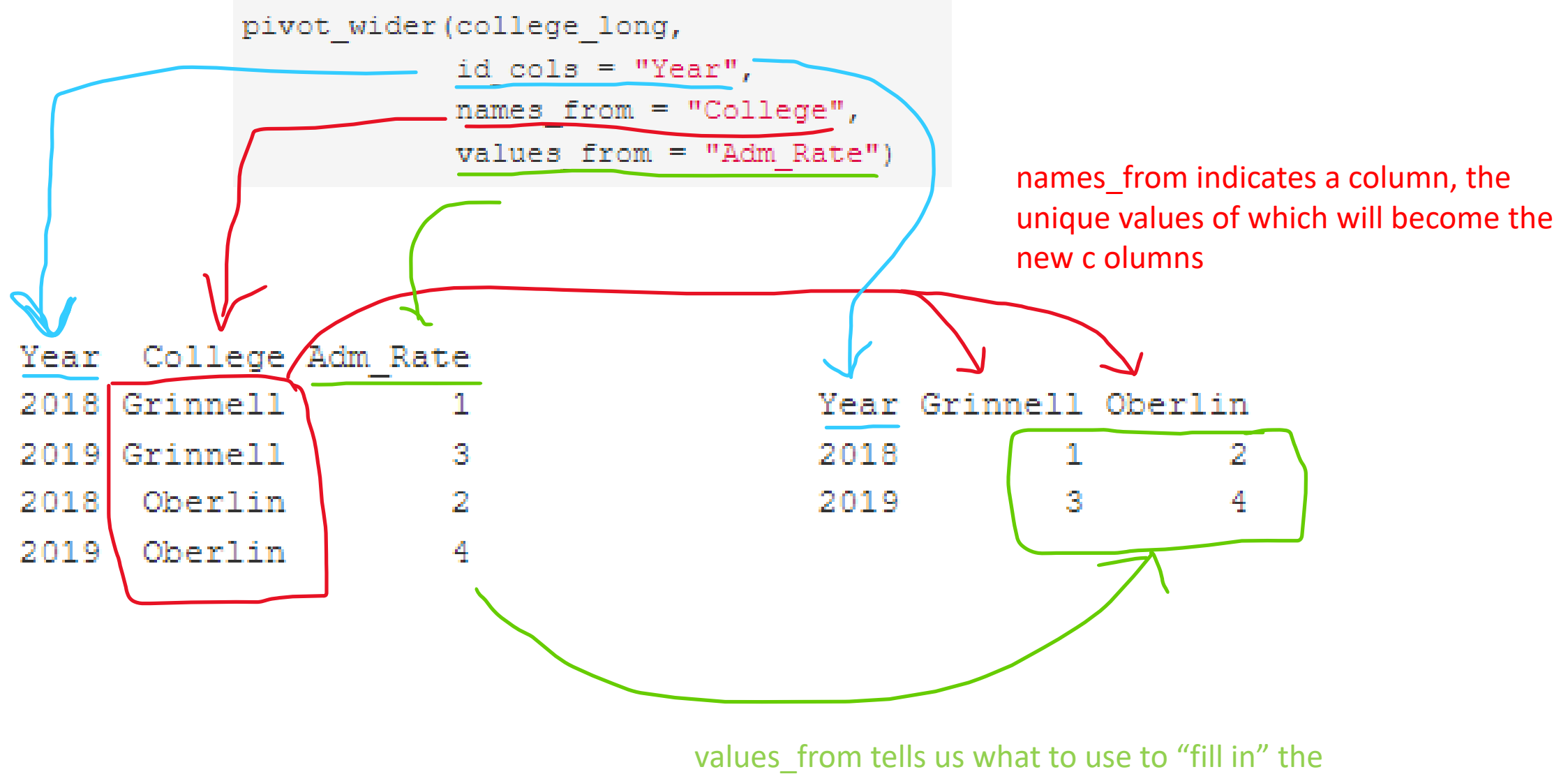

wide section

```
pivot_longer(college_wide,
 cols = c("Grinnell", "Oberlin"),names_to = "Collect",value s_to = "Adm_Rate")
```
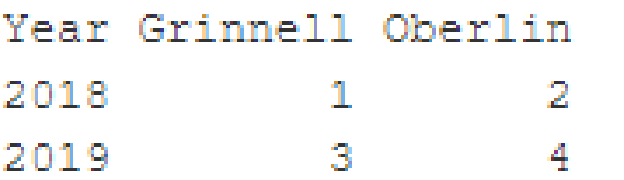

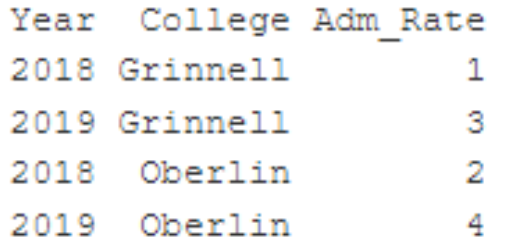

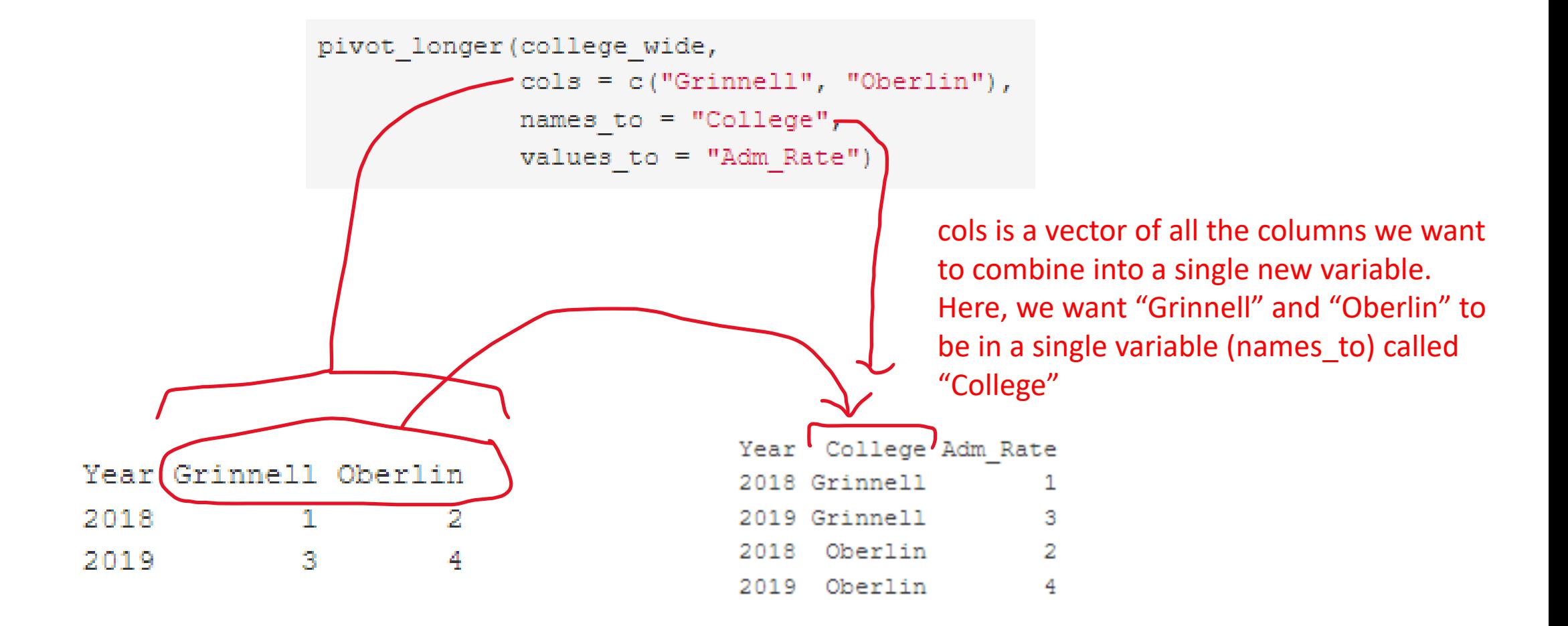

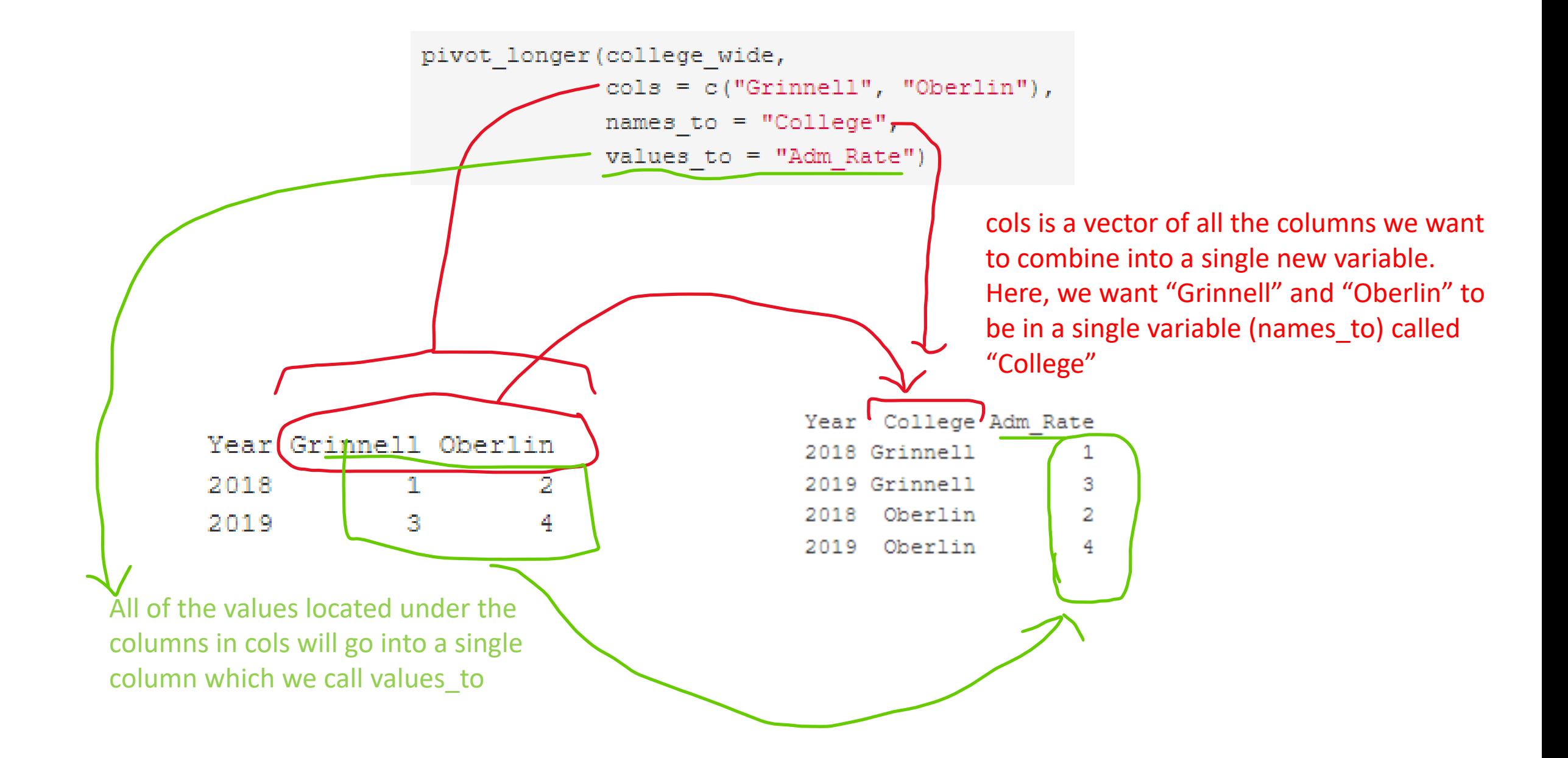

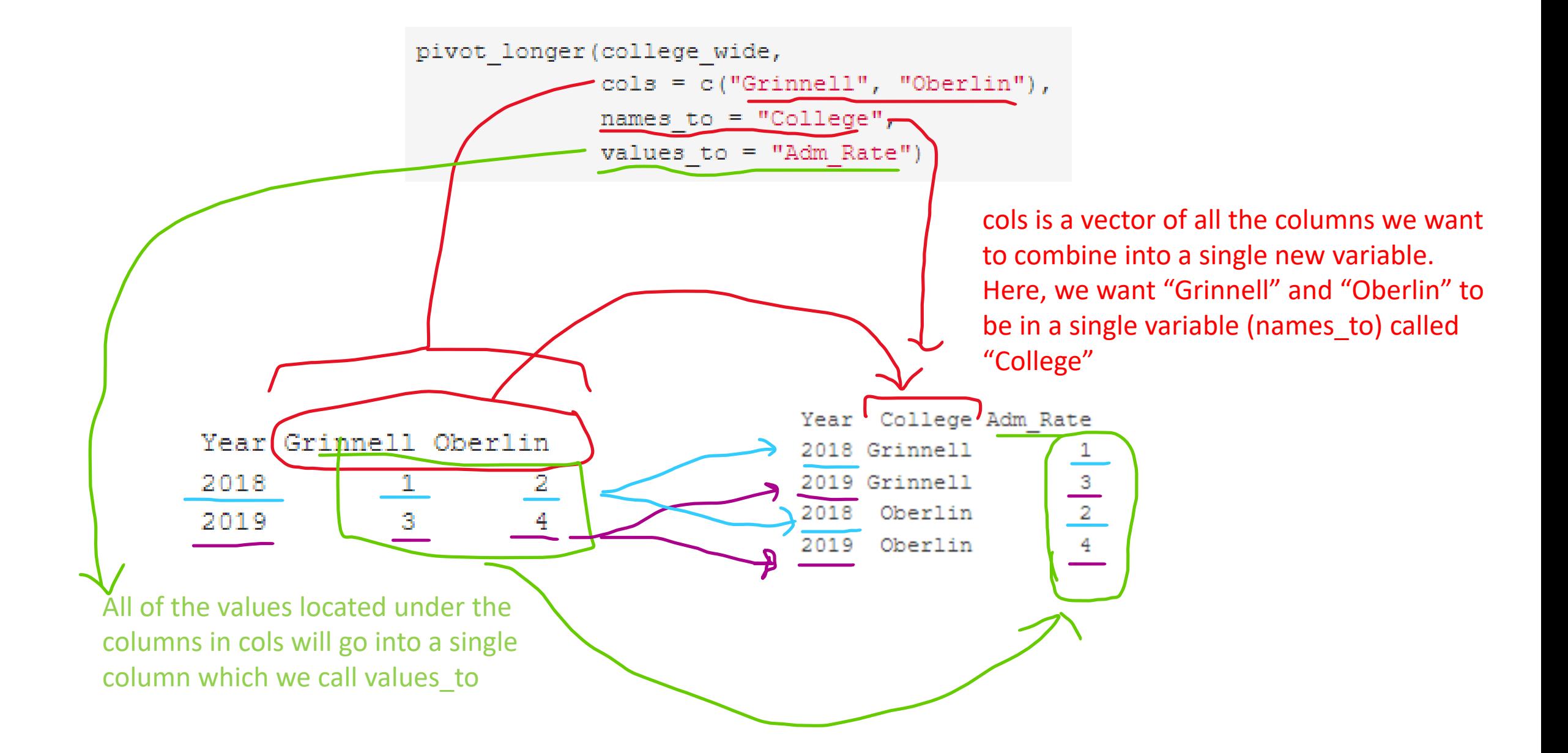